# DigDes: Digital Design

*Naoki Pross* – naoki.pross@ost.ch

Spring Semester 2021

## **Contents**

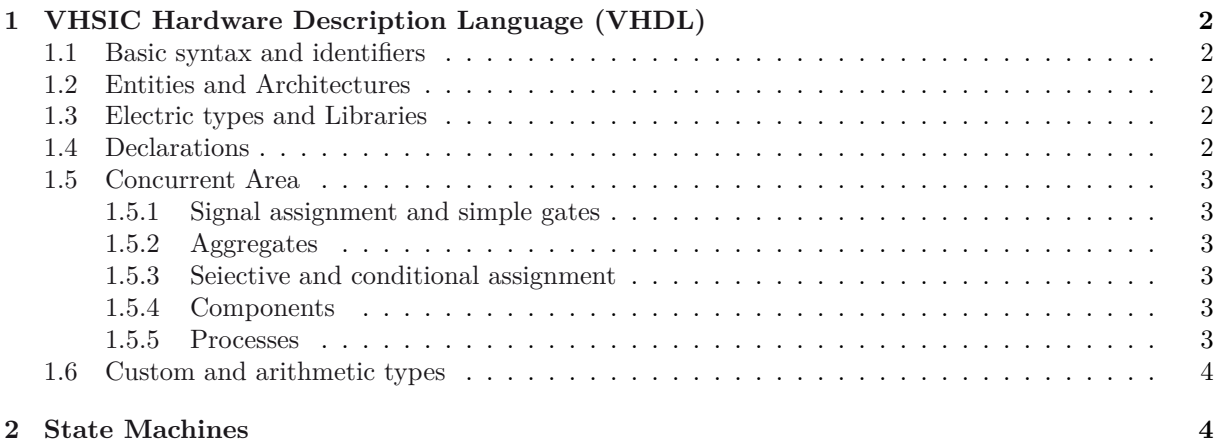

## **Li[cense](#page-3-0)**

[This work is lice](#page-3-1)nsed under a Creative Commons "Attribution-NonCommercial-ShareAlike 4.0 International" license.

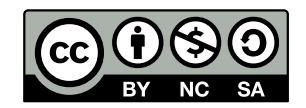

## <span id="page-1-0"></span>**1 VHSIC Hardware Descrip-1.3 Electric types and Libraries tion Language (VHDL)**

#### <span id="page-1-1"></span>**1.1 Basic syntax and identifiers**

In VHDL an identifier is a case insensitive string composed of A-Z a-z 0-9 \_ that

- is not a keyword,
- does not start with a number or  $\overline{\phantom{a}}$ ,
- does not have two or more \_ in a row.

Expressions are terminated by a semicolon ;. Two dashes in a row cause the rest of the line to be interpreted as a comment.

1 expression; -- comment

#### <span id="page-1-2"></span>**1.2 Entities and Architectures**

In VHDL the concept of *entity* describes a black box of which only inputs and outputs are known. The internals of an entity are described through an *architecture*. There can be multiple architectures for a single entity.

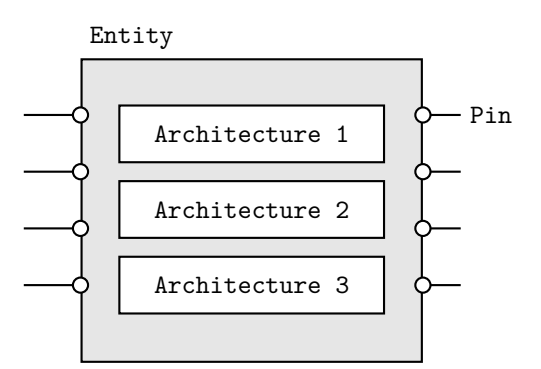

Entities are declared with port() that may contain a list of pins. Pins have a mode that can be in input (only LHS), out output (only RHS), inout bidirectional or buffer that can stay both on LHS and RHS. The usage of the latter is discourareged in favour of an internal signal.

```
1 entity \langle name \rangle is
2 port(
3 〈 pin 〉 : 〈 mode 〉 〈 type 〉;
4 );
5 end 〈 name 〉;
```
Architectures are normally named after the design model, example are behavioral, structural, selective, etc.

```
1 architecture \langle name \rangle of \langle entity \rangle is
2 -- declare used variables , signals
         ,→ and component types
3 begin
4 -- concurrent area
5 end [ name ];
```
<span id="page-1-3"></span>VHDL provides some types such as

- boolean true or false,
- $\bullet$  bit 0 or 1.
- bit vector one dimensional array of bits,
- integer 32-bit binary representation of a value.

From external libraries other types are available:

- std\_logic advanced logic with 9 states,
- std\_ulogic

The above are from the ieee.std\_logic\_1164 library, and can take the values described in the following table.

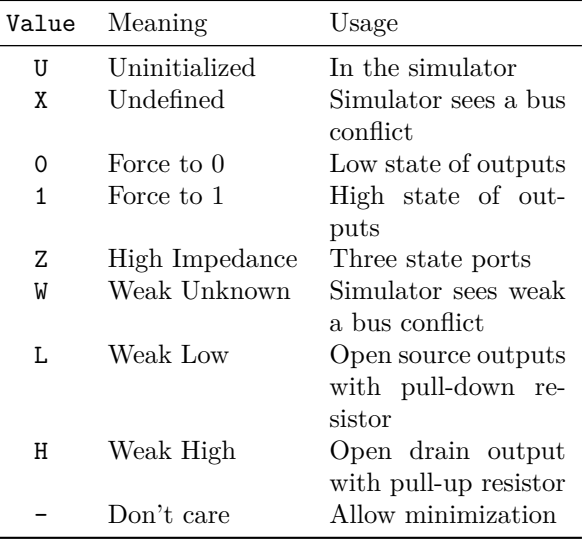

#### <span id="page-1-4"></span>**1.4 Declarations**

Before a begin – end block, there is usually a list of declarations. A self evident examples are *constants*.

```
1 constant 〈 name 〉 : 〈 type 〉 := 〈 value 〉;
```
Next, *signals* and *variables*. Signals is are wires, they can only be connected and do not have an initial state. Variables can be assigned like in software, but can cause the synthesization of an unwanted D-Latch.

```
1 signal \langle name \rangle, | name, ... | : \langle type \rangle;
2
3 variable 〈 name 〉, [ name ], [ … ] : 〈 type 〉;
4 variable 〈 name 〉 : 〈 type 〉 := 〈 expression 〉;
```
For the hierarchical designs, when external entities are used, they must be declared as components. The port() expression must match the entity declaration.

```
1 component 〈 entity name 〉 is
    port (
3 [ list of pins ]
4 );
5 end component;
```
For entities with multiple architectures, it is possible to choose which architecture is used with the following expression.

```
1 for 〈 label or all 〉: use entity 〈 library 〉.
          \rightarrow \langle entity\rangle (\langle architecture\rangle);
```
#### **1.5 Concurrent Area**

<span id="page-2-0"></span>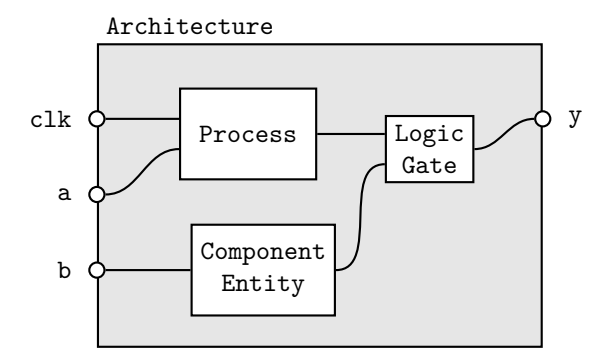

In the architecture between begin and end, the expressions are *not* read sequentially, everything happens at the same time. Statements inside the concurrent area optionally have a label.

1 [ *label* ]: 〈 *concurrent statement* 〉;

In the concurrent area signals, components and processes can be used to create a logic.

#### **1.5.1 Signal assignment and simple gates**

Signals are assigned using <=.

```
1 [label]: \langle signal \rangle \leq \langle expression \rangle;
```
<span id="page-2-1"></span>Simple logic functions such as not, and, or, xor, etc. can be used.

```
1 \text{ y } \leq \text{ (a and s) or (b and not(s));}
```
#### **1.5.2 Aggregates**

For vector types it is possible to create a value out of multiple signals.

```
1 \langle vector \rangle \leq 02 〈 index 〉 => 〈 source or value 〉,
3 \langle index \rangle => \langle source\ or\ value \rangle,
4 [ others ] => 〈 source or value 〉
5 );
1 -- declaration
2 signal data : bit_vector(6 downto 0);
3 signal a, b : bit;
4 -- concurrent
5 data = (1 \Rightarrow a, 0 \Rightarrow b, \text{ others} \Rightarrow '0')
```
#### **1.5.3 Seiective and conditional assignment**

Higher level conditions can be written in two ways.

```
1 -- using when
 2 [ label ]: y <= 〈 source 〉 when 〈 condition 〉 else
           3 〈 source 〉 when 〈 condition 〉 else
 4 \langle source \rangle when \langle condition \rangle;
 5
 6 -- using with
 7 [ label ]: with 〈 signal 〉 select 〈 dest 〉 <=
 8 \langle source \rangle when \langle value \rangle,
9 〈 source 〉 when 〈 value 〉,
10 \langle source \rangle when others;
```
#### **1.5.4 Components**

External components that have been previously declared, can be used with the port map(〈 *assignments* 〉) syntax. For example:

```
1 -- declaration
2 component flipflop is
3 port(
4 clk, set, reset : in std_ulogic ,
5 Q, Qn : out std_ulogic
6 );
7 end component flipflop;
8
9 signal clk_int, a, b : in std_ulogic;
10 signal y, z : out std_ulogic;
11
12 -- concurrent
13 u1: flipflop
14 port map(
15 clk \implies clk\_int,
16 set => a,
17 reset => b,
18 Q => y,
19 Qn => z
20 );
```
#### **1.5.5 Processes**

For more sophisticated logic, VHDL offers a way of writing sequential statements called *processes*.

```
1 [ label ]: process ([ sensitivity list ])
2 -- declarations
3 begin
4 -- sequential statements
5 end process;
```
Processes have a *sensitivity list* that can be empty. When a signal in the sensitivity list changes state, the process is executed. With an empty sensitivity list, the process runs continuously. In the declaration, everything from §1.4 applies. For the sequential statements, the following applies:

• Neither selective (with) nor conditional (when) should be used. They are replaced with new sequential constr[ucts](#page-1-4) (if and case).

- Signal assignments (with  $\leftarrow$ ) change their value 2 *only at the end of the process*.
- Variables on the other hand change as soon There are 3 types of state machines. as they are assigned (with :=).

And for good practice:

- Before any if or case default values should be assigned.
- Any signal on the RHS should be in the sensitivity list.
- Processes with empty sensitivity lists should only be used for simulations.

The sequential replacements for with and when are in the listings below.

```
1 if \langle condition \rangle then
2 -- sequential statements
3 elsif 〈 condition 〉 then
4 -- sequential statements
5 else
6 -- sequential statements
7 end if;
1 case \langle expression \rangle is
2 when \langle choice \rangle =>
3 -- sequential statements
4 when \langle choice \rangle =>
5 -- sequential statements
6 when others =>
```
7 -- sequential statements

8 end case;

<span id="page-3-1"></span>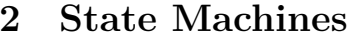

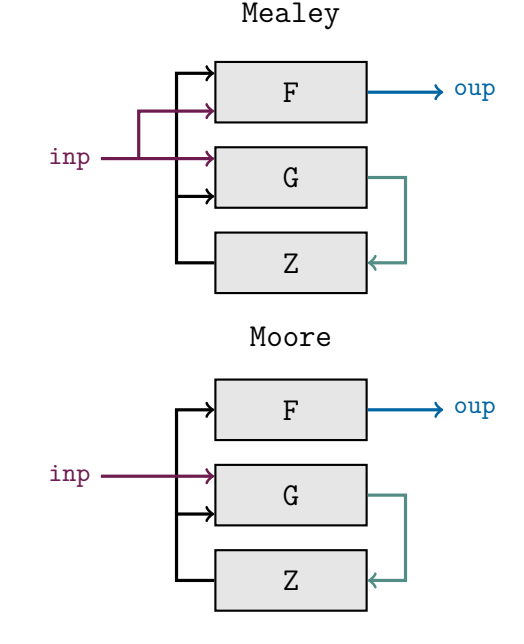

Medwedjew

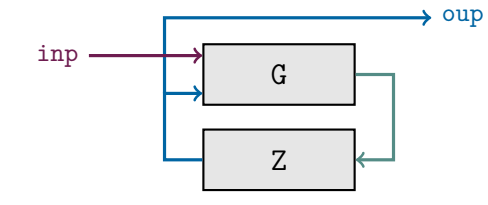

Processes can detect *events* of signals. Typically it is used for clocks.

```
1 process (clk)
2 begin
3 -- rising edge
4 if clk'event and clk = '1' then
5 ... end if;
6 if rising_edge(clk) then
7 ... end if;
8
9 -- falling edge
10 if clk'event and clk = '0' then
11 ... end if;
12 if falling_edge(clk) then
13 ... end if;
14 end process;
```
### <span id="page-3-0"></span>**1.6 Custom and arithmetic types**

It is possible to create custom types, usually to create state machines.

1 type 〈 *name* 〉 is (〈 *identifier* 〉, 〈 *identifier* 〉, *,→ …*);